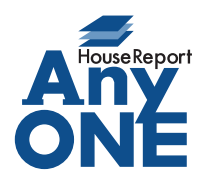

エニワンサポート通信

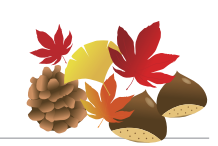

ご挨拶

いつもお世話になっております。

AnyONE サポートセンターより AnyONE に関する情報をお届けします。 AnyONE で「今入力中の内容を、マスターにも反映できたらいいなー」と思うことがあります。 今回は、見積の内容を部材として登録する方法についてお話しします。

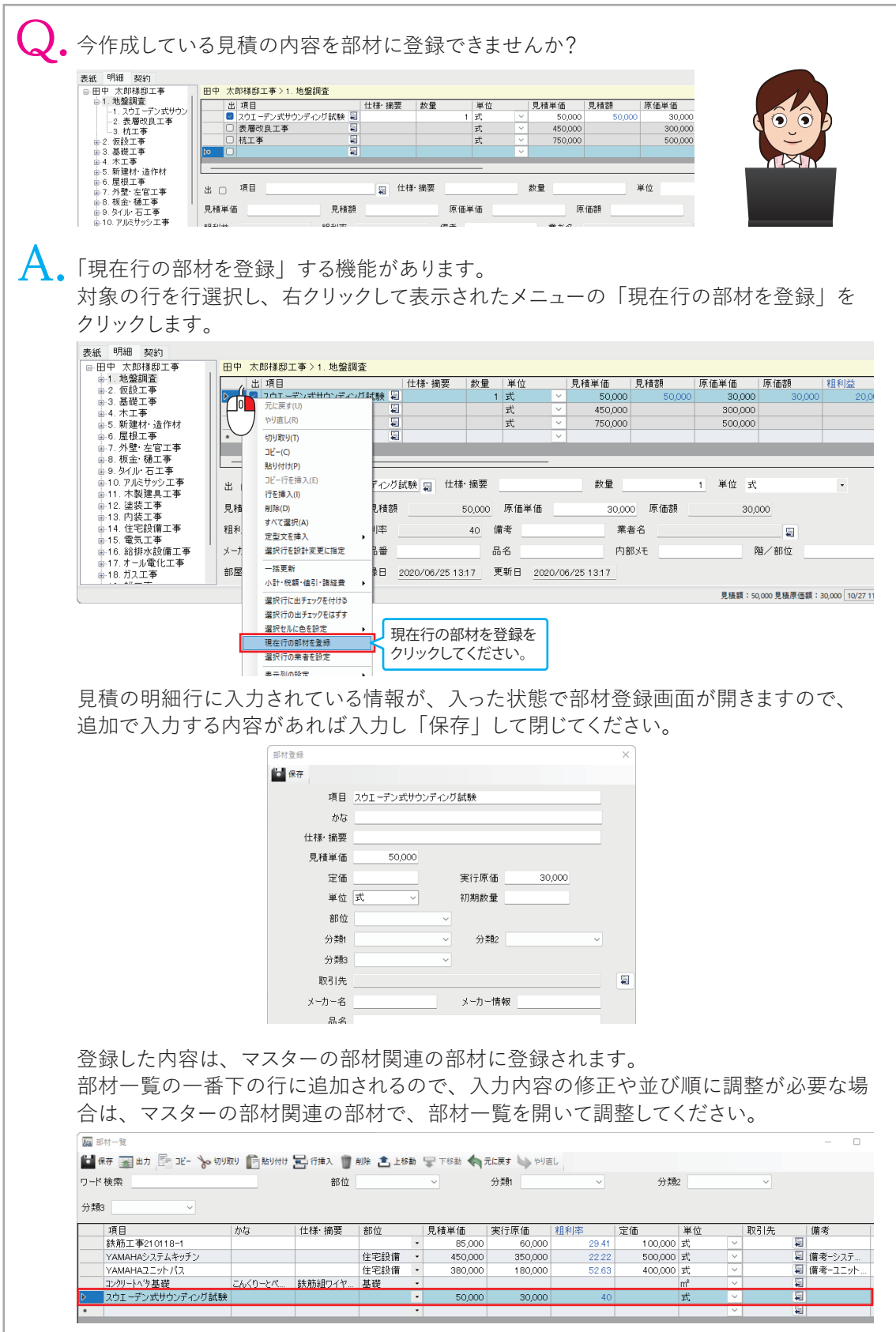